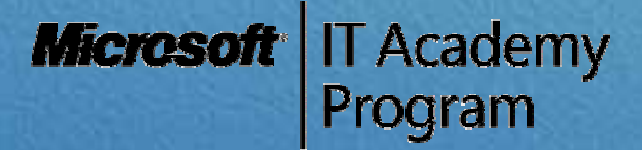

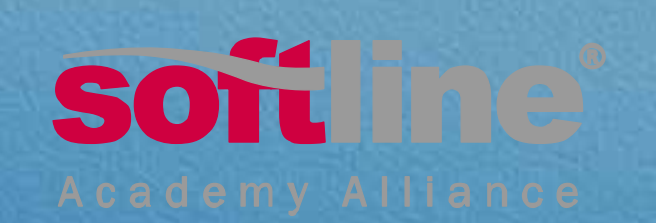

**Поддержка программы Поддержка программы Microsoft IT Academy Microsoft IT Academy SoftLine Academy Alliance SoftLine Academy Alliance**

> **Андрей Степанов Андрей Степанов**Директор по развитию региональных образовательных проектов Директор Директор по развитиюрегиональных региональныхобразовательных образовательныхпроектов проектов

> > **SoftLine**

**Программа Microsoft IT Academy Программа Microsoft IT Academy Основная цель программы Основная Основная цель программы**

**Учебные учреждения, <sup>в</sup> силу самых разных Учебные учреждения учреждения, <sup>в</sup> силу самых разных причин, не успевают преодолевать разрыва причин, не успевают преодолевать разрыва разрыва** между требуемыми качеством и содержанием<br>обучения и потребностями рынка ИТ **обучения <sup>и</sup> потребностями рынка ИТ**

**Программа разработана специально для того, Программа разработана специально специально для того, чтобы помочь им преодолеть этот разрыв чтобы помочь им преодолеть преодолеть этот разрыв**

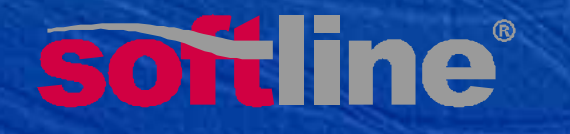

### **Мировая Мировая статистика статистика**

за последние 18 месяцев на 23 % увеличилось за последние 18 месяцев на 23 % увеличилось количество участников программы количество участников программы программы

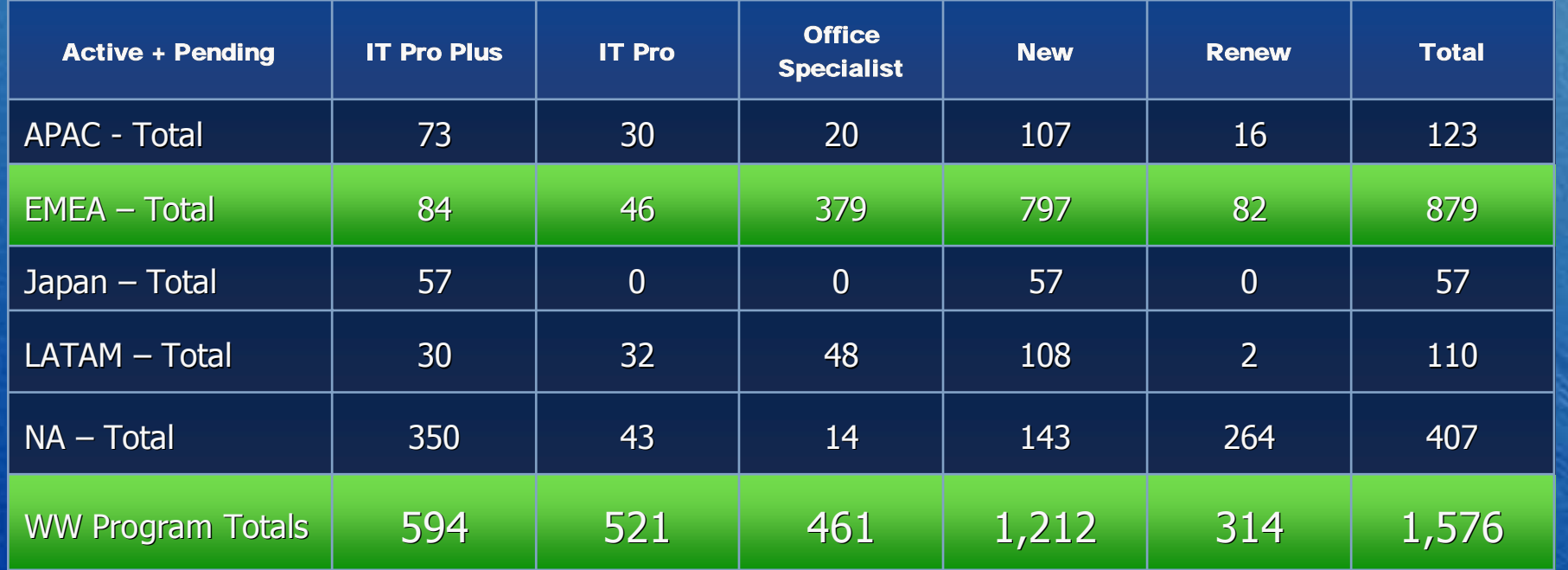

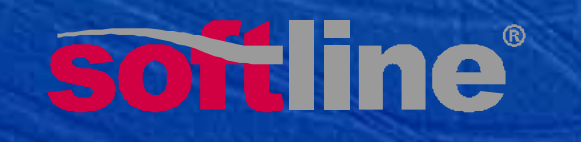

#### **Уровни участия <sup>в</sup> программе Уровни участия в программе программе**

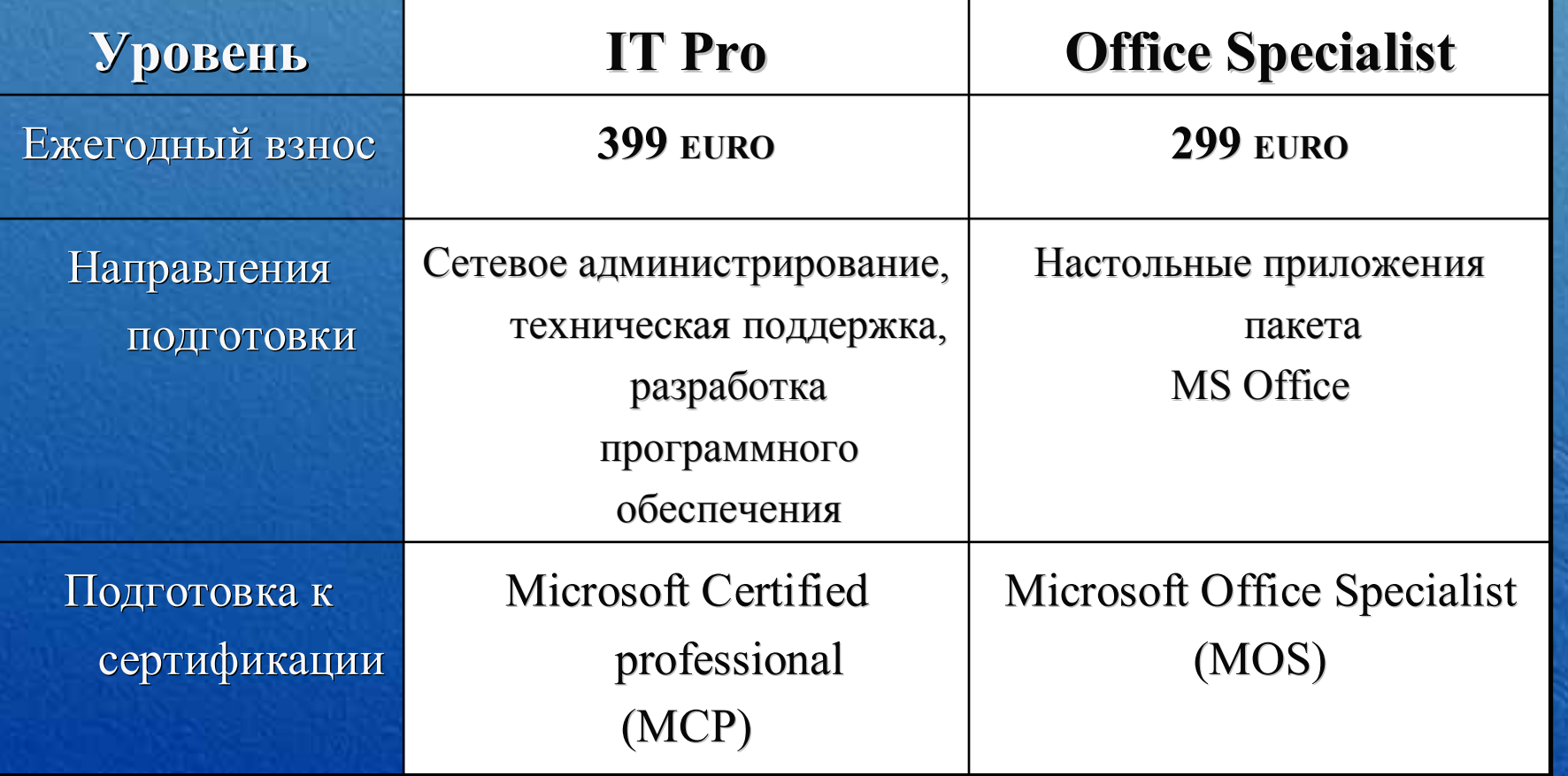

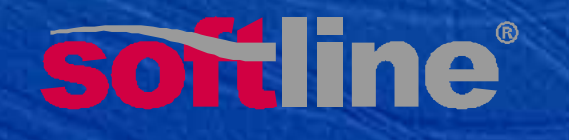

### **Система Система сертификации сертификации сертификацииMicrosoft Microsoft IT Pro**

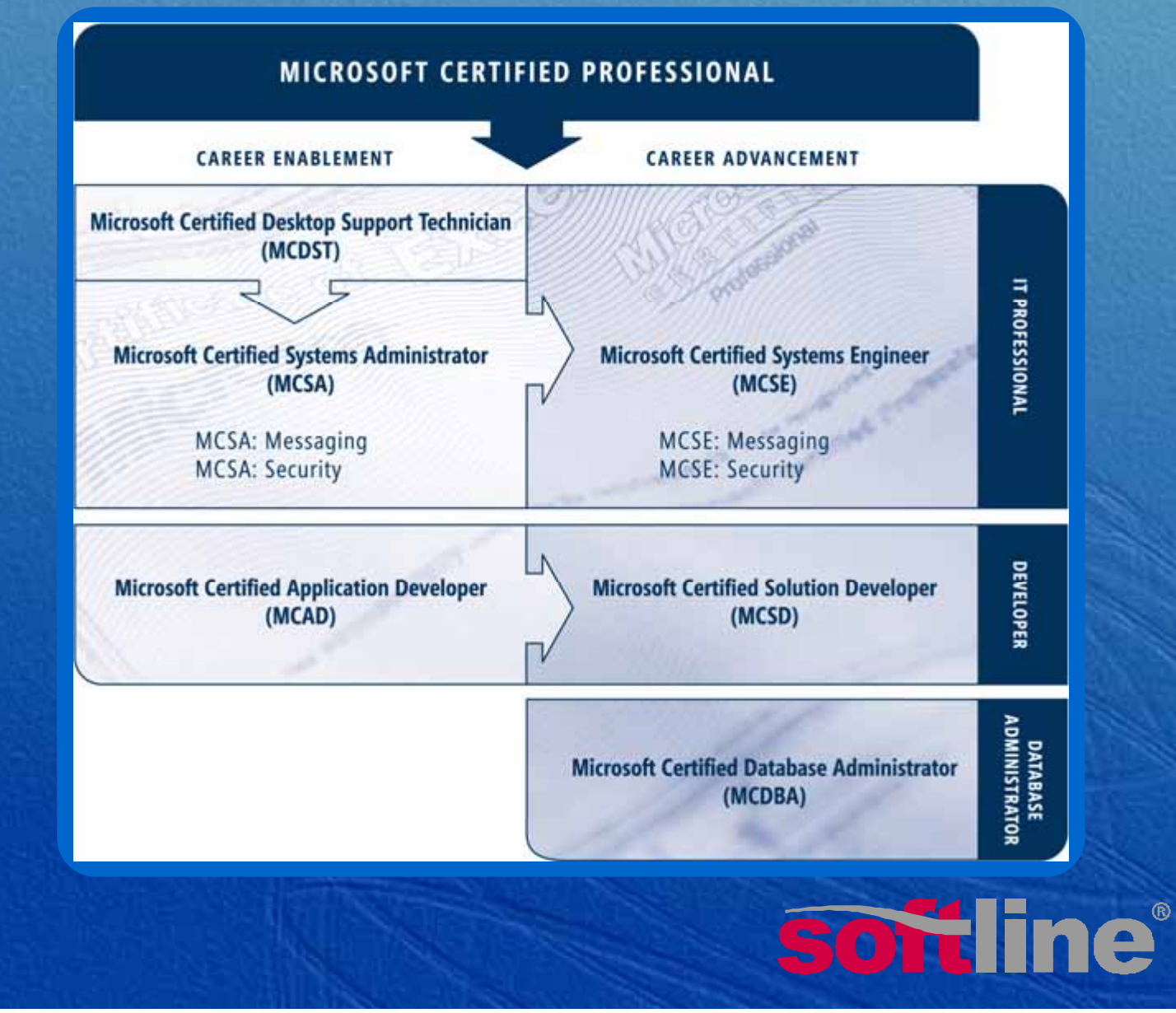

### **Роль Microsoft Microsoft Россия**

Предоставление корпоративных учебно-методических Предоставление корпоративных корпоративных учебно-методических материалов материалов Участие <sup>в</sup> адаптации материалов Участие <sup>в</sup> адаптации материалов Разработка программы обучения преподавателей <sup>и</sup> Разработка программы обучения обучения преподавателей <sup>и</sup> учеников учеников Обеспечение условий регистрации <sup>в</sup> программе Обеспечение Обеспечение условий регистрации <sup>в</sup> программе программеПоддержка рекламой <sup>и</sup> маркетинговыми материалами Поддержка Поддержка рекламой <sup>и</sup> маркетинговыми маркетинговыми материалами Наблюдение за соответствием учебного процесса Наблюдение Наблюдение за соответствием учебного учебного процесса условиям программы условиям программы

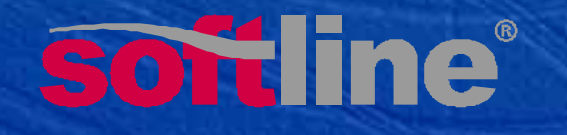

### **Подробная Подробная информация информация**

# **www.microsoft.com/rus/ita www .microsoft microsoft .com /rus /ita**

 $\leftrightarrow$  Документы по программе Microsoft IT Academy  $\leftrightarrow$  Условия и Положения. Программа Microsoft IT Academy  $\blacklozenge$  Руководство по программе Microsoft IT Academy (0,52 МБ)  $\leftrightarrow$  Заявка на участие в программе Microsoft IT Academy и заполненная электронная анкета, содержащая основные сведения<br>об образовательном учреждении  $\leftrightarrow$  Уведомление о принятии в члены программы Microsoft IT Academy — • Уведомление о принятии в члены программы Microsoft IT Academy льедомление о принятии в члены программы містозоїт і г Academy —<br>это письмо присылается участнику, который успешно прошел

это письмо присылается участнику, который успешно прошел процедуру регистрации процедуру процедуру регистрации

 $\blacklozenge$ 

 $\blacklozenge$ 

• Любые лицензионные соглашения с конечным пользователем любые лицензионные соглашения с конечным пользователем<br>относительно используемого программного обеспечения Microsoft

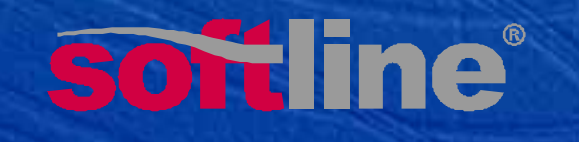

### **Роль партнеров по обучению Роль партнеров по обучению обучению:**

 $\bigcirc$ 

 $\Diamond$ 

 $\bigcirc$ 

 $\Diamond$ 

 $\bigcirc$ 

♦

 $\color{blue}\blacklozenge$ 

 $\blacklozenge$ 

 $\color{blue}\blacklozenge$ 

 $\blacklozenge$ 

• Участие в разработке учебно-методических планов обучения и соответствующих материалов Оповещение руководителей учебных учреждений об условиях Оповещение Оповещение руководителей учебных учебных учреждений об условиях условияхучастия участия участия • Подбор участников для пилотного проекта Приглашение на обучение преподавателей Приглашение на обучение преподавателей • Наблюдение за качеством проведения учебного процесса

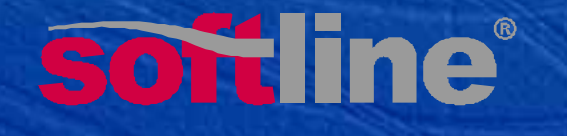

# **SoftLine – партнер Microsoft SoftLine – партнер Microsoft по Программе IT Academy по Программе ПрограммеIT Academy**

- $\bigcirc$  $\blacklozenge$  Старт пилотного проекта – семинар «Программа Microsoft IT Academy для вузов России – новые перспективы сотрудничества».  $\Diamond$
- $\Diamond$  Отбор участников <sup>и</sup> запуск пилотного проекта. Отбор участников участникови запуск пилотного пилотногопроекта проекта. 30 Академий (уровни IT Pro <sup>и</sup> MOS). 30 Академий (уровни IT Pro <sup>и</sup> MOS).
- Обучение преподавателей. Обучение Обучение преподавателей.

 $\blacklozenge$ 

♦

 $\Diamond$ 

♦

♦

 $\blacklozenge$ 

 $\blacklozenge$ 

♦

♦

◆

♦

- Обеспечение функционирования пилотного проекта, отработка Обеспечение функционирования функционированияпилотного пилотного проекта , отработка отработка логистики, орг. и метод. поддержка.
- $\leftrightarrow$  Обеспечение дополнительных льгот и помощи Академиям MS участникам программы. участникам программы.
- Дополнительные методические материалы. Дополнительные Дополнительные методические методические материалы.
- Дополнительное обучение.
- Продвижение программы. Продвижение программы.
- $\blacklozenge$  Всесторонняя поддержка участников программы SoftLine Academy Alliance (SLAA).

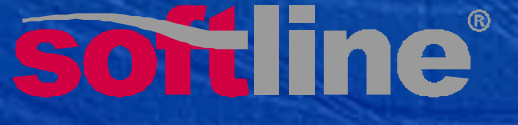

# **Разработка специализированных программ Разработка специализированных программ программобучения преподавателей обучения преподавателей**

- $\Diamond$  Наборы сертифицированных курсов сертифицированных сертифицированных курсов  $\Diamond$
- $\color{blue}\blacklozenge$  Учебно -методические комплекты для инструкторов Учебно -методические комплекты для инструкторов инструкторов ♦
- ♦ Мастер -классы по проведению сертифицированного Мастер -классы по проведению сертифицированного сертифицированного обучения обучения обучения
- Дистанционное обучение

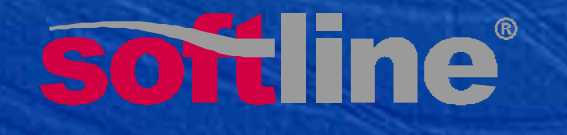

# **Обучение <sup>и</sup> сертификация Обучение и сертификация преподавателей преподавателей**

 $\blacklozenge$ 

♦

### **Льготы от Microsoft Льготы от Microsoft**

**Ваучер 1 (основные льготы ) Ваучер 1 (основные льготы)**

- **30%** от стоимости обучения **30%** от стоимости обучения обучения(курс 1) (курс 1)
- **50%** от стоимости<br>тестирования

тестирования

**Ваучер 2 (дополнит. льготы ) Ваучер 2 (дополнит дополнит. льготы)**

- **20%** от стоимости - **20%**- **20%** от стоимости<br>обучения (курс 1) - Возмещение ежегодного - Возмещение Возмещениеежегодного ежегодного регистрационного взноса за регистрационного регистрационного взноса за участие <sup>в</sup> Программе участие участие в Программе Программе

### **Льготы от SoftLine Льготы от SoftLine**

**Ваучер 3** (23 академии) **Ваучер 3** (23 академии) )

- **50% от стоимости обучения (курс 1)**
- 50% от стоимости обучения (курс 2)

**<u>Ваучер 4</u> (5 академий, 10** курсов) курсов)

- 30% от стоимости обучения

#### **Всего обучено преподавателей: Всего обучено преподавателей:**

- ♦ **63 чел.-курсов (пилотный 63 чел.-курсов (пилотный проект, MCP) проект, MCP )** ♦
- **51 чел. (отдельный проект <sup>с</sup> 51 чел. (отдельный проект с СГА - 29 MCP, 22 MOS) СГА - 29 MCP, 22 MOS )**

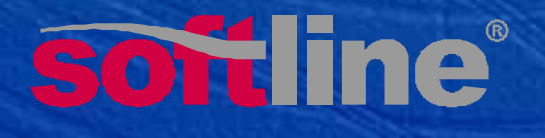

### **Мастер-классы**

#### $\bigcirc$  **Подготовка инструкторов IT Academy Подготовка IT Academy**  $\Diamond$

Цель курса - обучение слушателей методике проведения занятий <sup>в</sup> рамках Цель курса - обучение обучение методике методикепроведения проведения занятий <sup>в</sup> рамках программы IT Academy

- z**• Что такое тренинг? Особенности IT тренинга**  $\cup$
- **Психологический портрет IT тренера**
- **Использование наглядных пособий**
- $\bigcirc$ **• Ключевые приемы общения и коммуникаций**

#### $\color{blue}\blacklozenge$  **Поддержка учебных классов IT Academy Поддержка учебных классов IT Academy** ♦

Цель курса - обучение слушателей поддержке и обслуживанию учебных<br>классов для проведения занятий в рамках программы IT Academv классов для проведения занятий в рамках программы IT Academy

- $\bigcirc$ **• Знакомство с продуктом Microsoft® Virtual PC 2004**
- $\circ$ • Установка Microsoft Virtual PC
- $\mathbf O$ **• Настройка Microsoft Virtual PC**
- $\circ$ **• Рекомендации по использованию Microsoft Virtual PC в учебном процессе**

## **Мастер-классы**

#### **Общие вопросы организации Общие вопросы организации**

Цель курса – рекомендации руководителям <sup>и</sup> администраторам Цель курса – рекомендации руководителям администраторам программы IT Academy

- $\bigcirc$ **• Возможности использования широкого спектра Учебных материалов**
- $\cup$ **• Привлечение студенческой аудитории и повышение ее интереса к Программе**
- $\bigcirc$ Маркетинг Маркетинг Маркетинг

 $\bigcirc$ 

 $\Diamond$ 

 $\bigcirc$ **• Организация Академии Microsoft в вузе** 

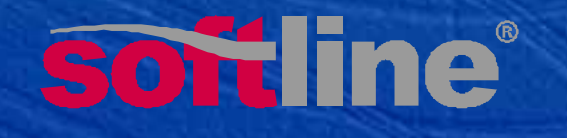

### **Мониторинг Мониторинг участников программы участников участников программы**

 **Анкетирование, опросы на различных этапах Анкетирование, опросы на различных этапах**• запуск проекта (семинар 27 апреля 2004) • запуск программы обучение преподавателей • итоги обучения преподавателей и запуск Академий • МОАС (формирование списка курсов) О промежуточные итоги • Поддержка и обратная связь по телефону и e-mail ♦ **Открытие Академий – встречи со студентами Открытие Академий** (Омск, Томск, Воронеж, Самара ) (Омск, Томск, Воронеж, Самара ) $\blacklozenge$ **– встречи со студентами**

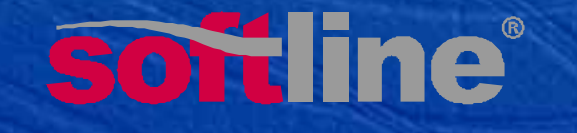

### **Сотрудничество Сотрудничество <sup>с</sup> издательствами с издательствами**

#### МОАС: формирование списка курсов, МОАС: формирование формирование списка курсов, порядок локализации порядок локализации

- $\Diamond$  **70-290**: Managing and Maintaining a Microsoft Windows **70-290**: Managing and Maintaining a Microsoft Windows Server 2003 Environment
- ♦ **70-271**: Supporting Users and Troublshooting a Microsoft **70-271**: Supporting Users and Troublshooting a Microsoft Windows XP Operating System Windows XP Operating System
- ♦ **70-291**: Implementing, Managing, and Maintaining a **70-291**: Implementing, Managing, and Maintaining a Microsoft Windows Server 2003 Network Infrastructure
- ♦ **70-272**: Supporting Users and Troubleshooting Desktop **70-272**: Supporting Users and Troubleshooting Desktop Applications on a Microsoft Windows XP Operating System Applications on a Microsoft Windows XP Operating System
- $\hat{\mathbf{Q}}$ ◆ **70-293: Planning and Maintaining a Microsoft® Windows** Server 2003 Network Infrastructure
- ♦ **70-294**: Planning, Implementing, and Maintaining a **70-294**: Planning, Implementing, and Maintaining a Microsoft Windows Server 2003 Active Directory Microsoft Windows Server 2003 Active Directory Infrastructure
- ♦ **70-292**: Planning, Implementing, Managing, and **70-292**: Planning, Implementing, Managing, and Maintaining a Microsoft Windows Server 2003 Environment Maintaining a Microsoft Windows Server 2003 Environment for an MCSA on Windows 2000
- ♦ **70-297**: Designing a Microsoft Windows Server 2003 **70-297**: Designing a Microsoft Windows Server 2003 Network and Active Directory Infrastructure Network and Active Directory Infrastructure
- $\blacklozenge$ ◆ **70-298**: Designing Security for a Microsoft® Windows Server 2003 Network
- $\blacklozenge$  **70-296**: Planning, Implementing, Managing, and **70-296**: Planning, Implementing, Managing, and Maintaining a Microsoft Windows Server 2003 Environment Maintaining a Microsoft Windows Server 2003 Environment for an MCSE on Windows 2000

#### ЭКОМ

#### **Microsoft**

#### Официальные учебные курсы

Академии информационных технологии Microsoft

.<br>Надательство "ЭКОМ" совместно с компанией Microsoft и при поддержив компа представляет юноогую серию официальных учебных куроза по основным программным продуктам Microsoft. Учебные курсы состоят на двух серий: Шаг за шагом и Официальный академический курс. Обе серии разработаны ведущими специалистами в области ARCHIMING SURPORTED THE ARCHIMAGNO TEST CONTRACT & ARCHIMING TESTING ARCHIMING **NATE DESCRIPTIONS OF PROPERTY OF PERSONAL CONT.** 

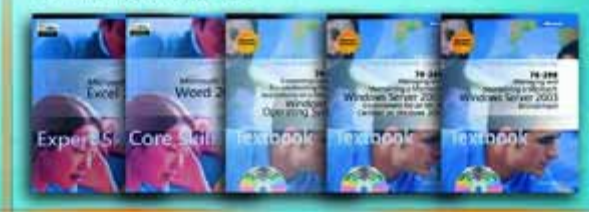

Серия официальный вкадемический учебный курс Microsoft<br>(MOAC - Microsoft Official Academic Course)

Книги рекомендованы в качестве основных учебников для IT Academy Microsoft, сертифика-<br>цискных курсов по программам MCP (Microsoft Certified Pedessional) и MOS (Microsoft Office eld), a также в качестве базового учебника по линейке продуктов. Мотовой Windows

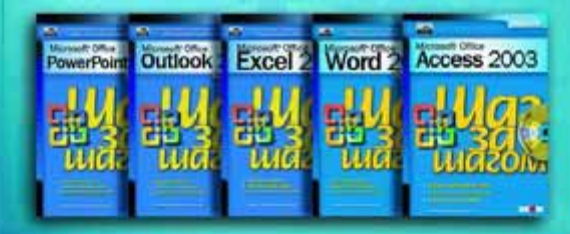

или Серии Шаг за шагом рекомендованы в качества официального у дой для самостоятельной подготовки к сдаче опртификационного экзамена MOS ft Office Specialist) и могут быть использованы в качестве дополн obvit a upono

Magaremetres: Ten./факс 330-66-65; Bed-cakr: http://www.scom.ru; e-mail: contact@ecom.ru Генедальный дистрибьютор издательства: Тел./факс 258-91-94; e-mail: abcok @abook.ru

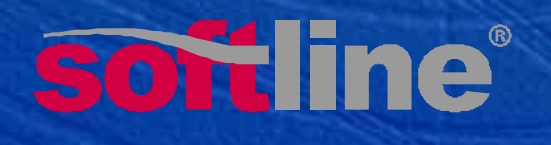

### **Сотрудничество Сотрудничество <sup>с</sup> издательствами с издательствами**

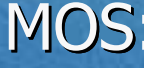

МОS: формирование списка курсов, МОS: формирование формирование списка курсов, порядок локализации порядок локализации

- ♦ MS Office Word 2003 MS Office Word 2003
- $\blacklozenge$ MS Office Excel 2003 MS Office Excel 2003
- ♦ MS Office Access 2003 MS Office Access 2003
- ♦ MS Office Power Point 2003 MS Office Power Point 2003
- $\blacklozenge$  $\leftrightarrow$  MS Office Outlook 2003
- $\blacklozenge$ MS Office Front Page 2003 MS Office Front Page 2003
- $\blacklozenge$  $\blacklozenge$  MS Office Project 2002 – 2003
- $\blacklozenge$ MS Office System 2003 MS Office System 2003

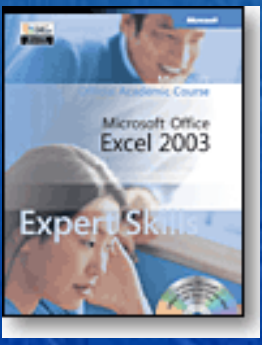

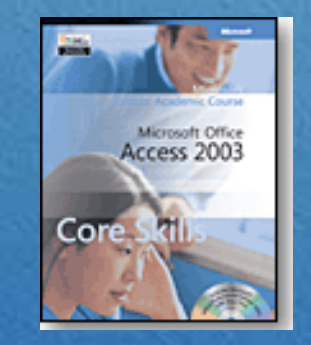

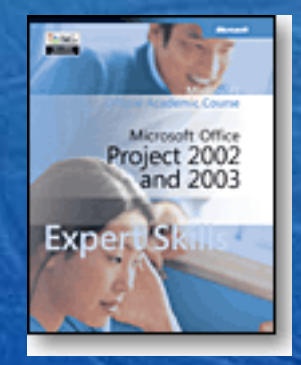

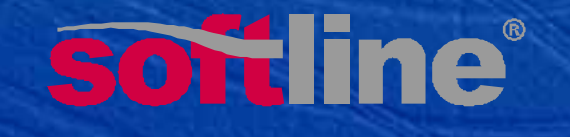

## **Продвижение Программы Продвижение Программы Microsoft IT Academy Microsoft IT Academy Academy**

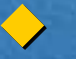

#### **Организация семинаров <sup>в</sup> ВУЗах - сентябрь 2004 Организация семинаров в ВУЗах - сентябрь**

- zz**МГУ им.Ломоносова МГУ им.Ломоносова**
- z **МИЭМ**z **МИЭМ**
- z **МИСиС** z **МИСиС**
- z **МГУ НГ им. Губкина** z **МГУ НГ им. Губкина**
- z **МГГУ** z **МГГУ**

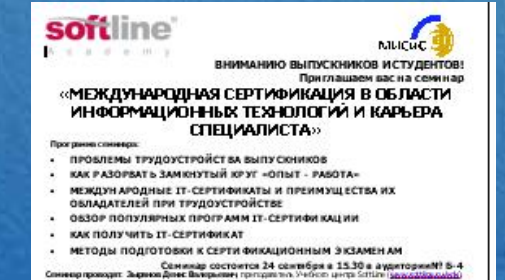

◆ Акция-конкурс «Каникулы с Microsoft – бесплатное **обучение <sup>и</sup> IT-сертификат » обучение и IT -сертификат**

Студентам Москвы

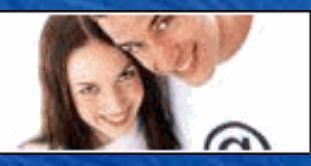

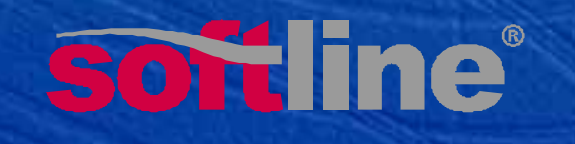

# **Акция-конкурс «Каникулы <sup>с</sup> Microsoft – Акция-конкурс «Каникулы <sup>с</sup> Microsoft – бесплатное обучение <sup>и</sup> IT-сертификат» бесплатное обучение <sup>и</sup> IT-сертификат »**

#### **Цели акции Цели акции**

- Популяризация Программы **Microsoft IT Academy** <sup>в</sup> Популяризация Программы**Microsoft IT Academy**встуденческой среде студенческой среде
- Популяризация международной сертификации Популяризация международной сертификации Microsoft
- Формирование мнения **сертификация** Формирование мнения **сертификация необходима для построения успешной карьеры необходима для построения успешной IT-специалиста IT-специалиста**
- Изучение заинтересованности студентов <sup>в</sup> Изучение заинтересованности студентов <sup>в</sup> дополнительном IT-обучении дополнительном IT-обучении

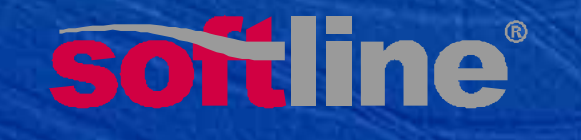

### **Организаторы Организаторы <sup>и</sup> партнеры акции и партнеры акции**

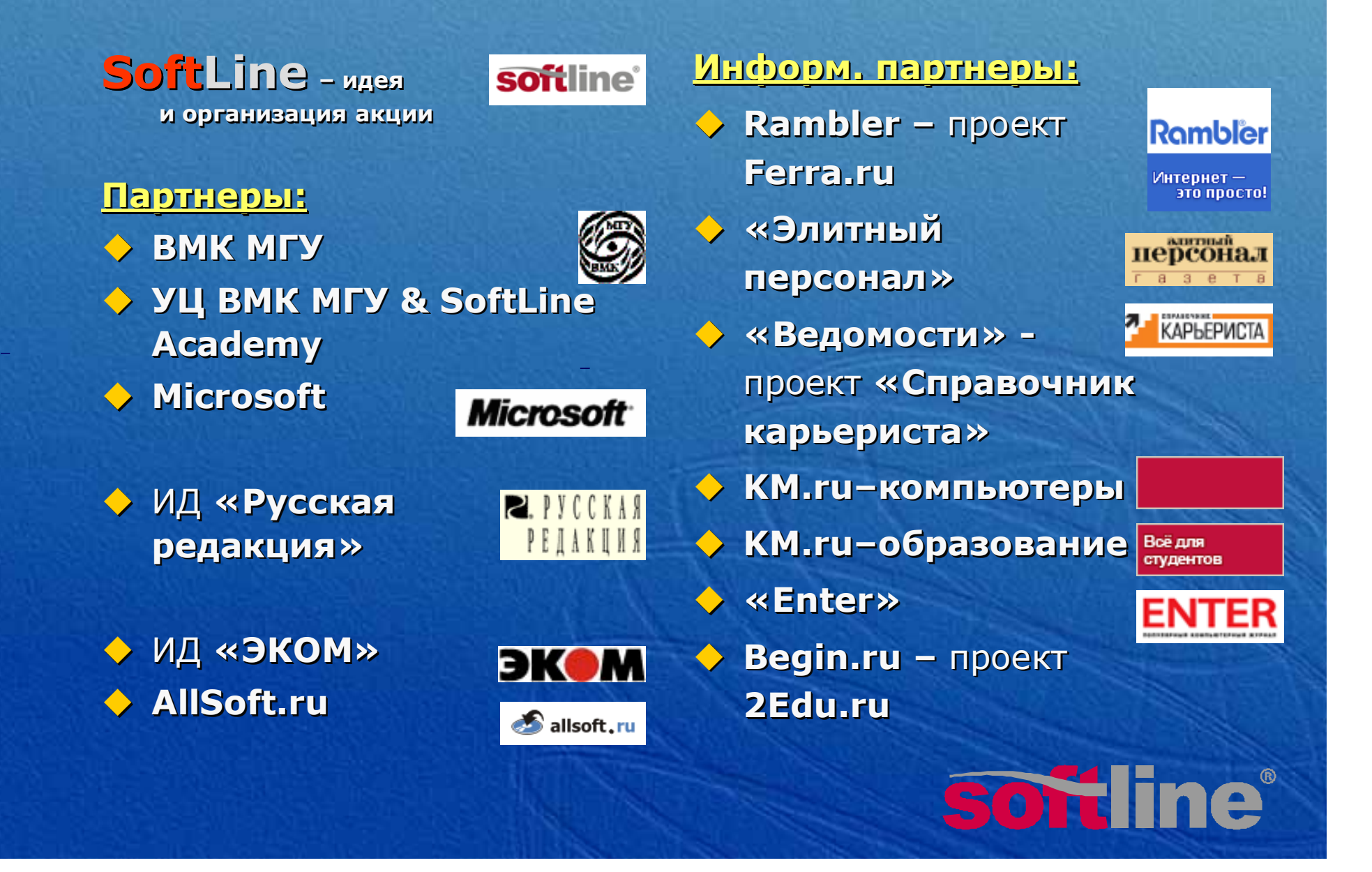

### **Результаты Результаты акции Результаты акции**

 За время проведения акции сайт **IT-University.ru** За время проведения акции сайт **IT -University.ru** посетило более **16 000** человек посетило более **16 000**человек

 Для участия <sup>в</sup> акции зарегистрировалось более **800** Для участия в зарегистрировалось более**800**человек из **138** московских вузов человек из **138** московских вузов

 **396** человек приняли активное участие <sup>в</sup> борьбе за **396** человек приняли активное участие в борьбе за призы призы

• Интерес проявляли не только московские студенты но и студенты из регионов но и студенты из регионов

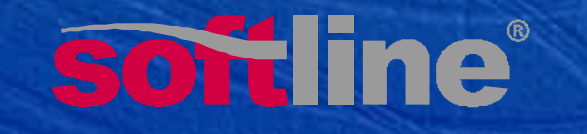

## **Статистика Статистика по вузам по вузам**

В акции приняли участие студенты московских вузов В акции приняли участие студенты московских вузов

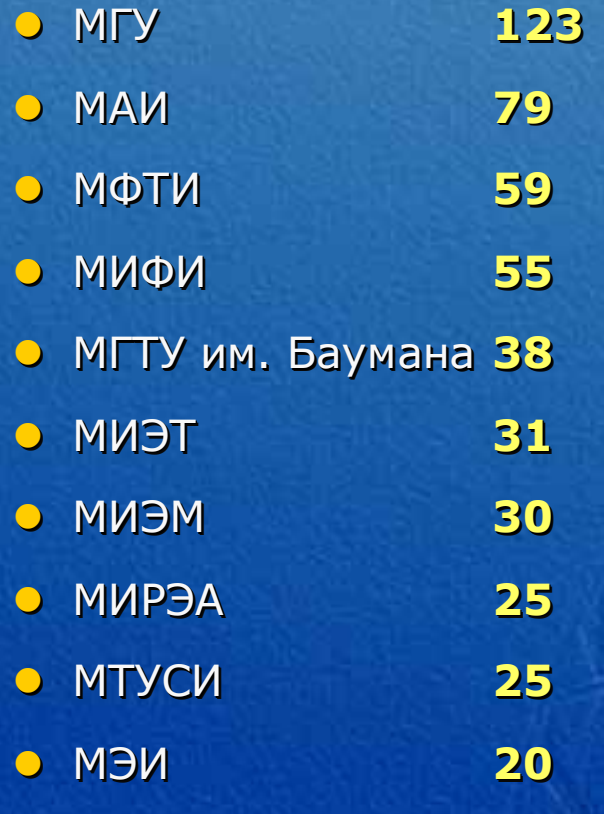

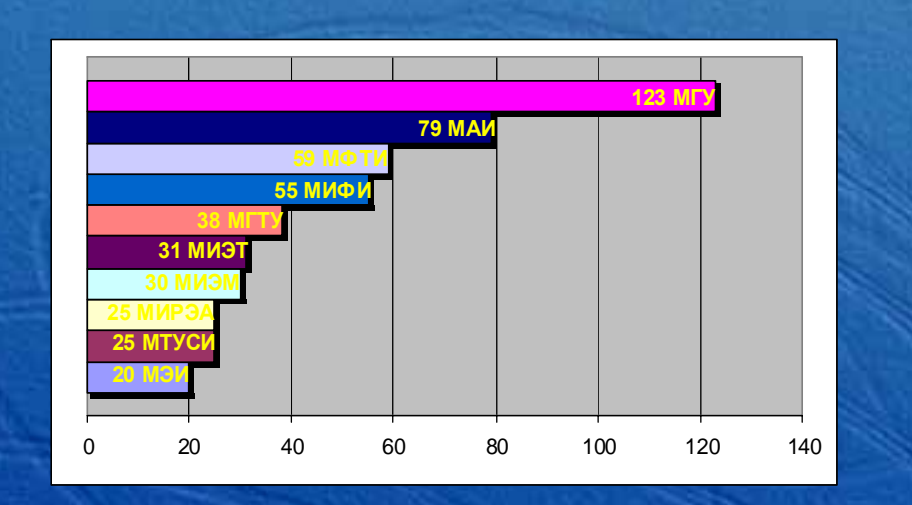

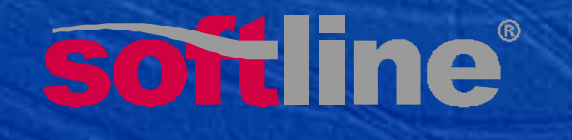

# **Победители Победители**

![](_page_21_Picture_202.jpeg)

![](_page_21_Picture_2.jpeg)

![](_page_21_Picture_3.jpeg)

![](_page_21_Picture_4.jpeg)

![](_page_21_Picture_5.jpeg)

## **Развитие <sup>и</sup> продвижение Программы Развитие и продвижение Программы Программывв 2005 г. 2005 г .**

- ◆ Льготные условия от Microsoft и SoftLine для новых **участников участников**
- **Конкурс <sup>с</sup> ценными призами для действующих Конкурс Конкурс с ценными призами для действующих Академий Microsoft Академий Microsoft Microsoft**

![](_page_22_Picture_3.jpeg)

## **Льготы для новых Академий Льготы для новых Академий**

#### $\Diamond$ ◆ Льготы от Microsoft  $\Diamond$

- $\bullet$  Скидка на курс (5д) \$150
- Скидка на тесты \$30
- $\bullet$  МОАС 3 шт.  $$120$
- $\bigcirc$ Мастер-классы

 $\blacklozenge$ 

 $\blacklozenge$ 

## **Льготы от SoftLine**

- **NETOTE SOFTLINE OF MICTOSOFT SUBSEX OF SOFTLINE OF SOFTLINE OF SOFTLINE OF SOFTLINE OF CRALA AT A THANGE SUBSEX OF SOFTLINE OF SOFTLINE OF CRALA AT A THANGE SUBSEX OF SUBSEX OF SUBSEX OF SUBSEX OF SUBSEX OF SUBSEX OF SUB** z Скидка на 1- й z Скидка на 1-й курс (5 курс (5 д) \$150 <sup>д</sup>) \$150 ) \$150 z Скидка на 2- й z Скидка на 2-й курс (5 курс (5 д) \$150 <sup>д</sup>) \$150 ) \$150
	- о Скидка на послед. курсы 30% курсы 30% 30%

 **Льготы от издательств Льготы от издательств** o «ЭКОМ»

> $\bigcirc$ «Русская редакция»

 **Доп. льготы от SoftLine Доп. льготы от SoftLine Академиям MS участн. Академиям MS участн. SLAASLAA**

- $\bigcirc$ • Бесплатное обучение
- $\mathbf 0$ • Маркетинг и продвижение
- $\bullet$ • Финансовая поддержка

## **Продвижение программы Продвижение программы в 2005 г.в 2005 г .**

**Конкурс для действующих Академий MS <sup>в</sup> вузах Конкурс для действующих Академий MS в вузах**

- **o** SoftLine
- $\bullet$  **Microsoft**
- z **HP** z **HP**

 $\blacklozenge$  **Road shows в вузах «Построй свою карьеру с Microsoft IT Academy» (Москва ) Microsoft IT Academy » (Москва )**

- $\bullet$  SoftLine
- **b Ancor**
- **b** Kontakt
- z **Ведомости – «Справочник карьериста » Ведомости – «Справочник карьериста»**  $\bigcirc$

• Командные турниры для студентов вузов (Москва и **регионы РФ ) регионы РФ )**

- z **Администрирование ИС на базе ПО Microsoft Администрирование ИС на базе ПОMicrosoft**  $\bigcirc$
- $\bigcirc$ **• Безопасность ИС на базе ПО Microsoft**

![](_page_24_Picture_13.jpeg)

# **Конкурс Конкурс для действующих Академий MS для действующих Академий АкадемийMS**

#### **Организация конкурса. Организация конкурса.**

 $\Diamond$ 

 $\Diamond$ 

♦

 $\blacklozenge$ 

Организатором конкурса является компания SoftLine, партнер Microsoft по программе Microsoft IT Academy

#### **Круг участников Конкурса. Круг участников Конкурса.**

К участию <sup>в</sup> конкурсе приглашаются студенты, К участию <sup>в</sup> конкурсе конкурсе приглашаются студенты, преподавателями и администраторами Программы Microsoft<br>IT Academy тех ВУЗов, которые будут являться<br>зарегистрированными до 1 мая 2005г. IT Academy тех ВУЗов, которые будут являться зарегистрированными до 1 мая 2005г.

**Спонсор – компания HP. Спонсор – компания HP.**

 $\blacklozenge$  Конкурс запущен, информация на сайте SoftLine.ru.

![](_page_25_Picture_7.jpeg)

## **Номинации конкурса Номинации конкурса конкурса <sup>и</sup> призы от компании HP и призы от компании HP**

 **Номинация 1 для преподавателей – Номинация 1 для преподавателей преподавателей–** «Лучший преподаватель MS IT Academy»

 **Номинация 2 для администраторов – Номинация 2 для администраторов–** «Лучший администратор MS IT Academy» **Номинация 3 для студентов – Номинация 3 для студентов –** «Студент –«Студент — сертифицированный специалист MS IT Academy» – сертифицированный специалист

![](_page_26_Picture_3.jpeg)

# **«Лучший преподаватель Лучший преподаватель MS IT Academy» MS IT Academy Academy»**

### **HP Compaq HP Compaq business notebookbusiness notebook nx9020\*nx9020\***

- **O • Портативный компьютер HP Compaq Businees** Notebook nx9020 спроектирован <sup>с</sup> учетом Notebook nx9020 спроектирован <sup>с</sup> учетом потребностей клиентов потребностей клиентов
- $\mathbf 0$  Обеспечивает проверенную практикой Обеспечивает проверенную практикой надежность мобильных вычислений надежность мобильных вычислений
- $\mathbf 0$  Среди основных преимуществ модели, помимо Среди основных преимуществ модели, помимо ОС Microsoft® Windows® XP, новый чипсет ОС Microsoft® Windows® XP, новый чипсет Intel® 852GM, процессоры Intel® Celeron® M <sup>с</sup> Intel® 852GM, процессоры Intel® Celeron® M <sup>с</sup> тактовой частотой до 1,5 ГГц, расширяемая тактовой частотой до 1,5 ГГц, расширяемая до 2 ГБ оперативная память DDR 266 МГц, до 2 ГБ оперативная память DDR 266 МГц, жесткие диски емкостью до 60 ГБ, жесткие диски емкостью до 60 ГБ, интегрированный графический адаптер Intel® интегрированный графический адаптер Intel® Extreme Graphics 2 (UMA) 64 МБ , 15 дюймовый Extreme Graphics 2 (UMA) 64 МБ , 15 дюймовый TFT экран, <sup>а</sup> также широкий набор TFT экран, <sup>а</sup> также широкий набор коммуникационных возможностей коммуникационных возможностей
- $\bullet$ **• Компактный и легкий nx9020 имеет достаточно** емкие батареи, которые позволяют ему емкие батареи, которые позволяют ему сохранять работоспособность продолжительное сохранять работоспособность продолжительное время <sup>в</sup> любом месте, куда бы ни привели время <sup>в</sup> любом месте, куда бы ни привели пользователя интересы бизнеса. пользователя интересы бизнеса.
- ₩ Организаторы конкурса оставляют за собой Организаторы конкурса оставляют за собой право заменить модель на другую право заменить модель на другую  $\ast$

![](_page_27_Picture_7.jpeg)

#### $\color{red} \blacklozenge$  **Существо задания Существо задания** ♦

♦

♦

 $\blacklozenge$ 

Обучение студентов на курсах IT Academy <sup>c</sup>целью Обучение студентов на курсах IT Academy <sup>c</sup>целью получения сертификатов MCP получения сертификатов MCP

- **Критерии <sup>и</sup> порядок оценки результатов Критерии <sup>и</sup> порядок оценки результатов** Наибольшее количество слушателей, получивших Наибольшее количество слушателей, получивших сертификаты MCP сертификаты MCP
- **Место, сроки <sup>и</sup> порядок представления Место, сроки <sup>и</sup> порядок представления (определения) результатов (определения) результатов**

Списки студентов <sup>и</sup> транскрипты их сертификатов, Списки студентов <sup>и</sup> транскрипты их сертификатов, которые должны быть присланы <sup>в</sup> SoftLine Андрею которые должны быть присланы <sup>в</sup> SoftLine Андрею Ларшину до 25 мая 2005г. Ларшину до 25 мая 2005г.

![](_page_27_Picture_13.jpeg)

# **«Лучший администратор Лучший администратор MS IT Academy» MS IT Academy Academy»**

### **HP Photosmart HP Photosmart 945\*945\***

- $\mathsf{O}$  **цифровая фотокамера HP Photosmart 945 цифровая фотокамера HP Photosmart 945 <sup>с</sup> технологией HP Instant Share™ с технологией HP Instant Share™**
- **O**  отличное качество съемки, мощное оптическое отличное качество съемки, мощное оптическое увеличение <sup>и</sup> широкий набор ручных настроек увеличение <sup>и</sup> широкий набор ручных настроек
- $\mathbf 0$  технология Digital Flash (RETINEX) — технология Digital Flash (RETINEX) качественные фотографии даже <sup>в</sup> сложных качественные фотографии даже <sup>в</sup> сложных условиях съемки условиях съемки
- $\mathbf 0$  5,3 мегапикселя (общее разрешение 2668×1970 5,3 мегапикселя (общее разрешение 2668×1970 пикселей); эффективное: 5,08 (эффективное пикселей); эффективное: 5,08 (эффективное разрешение 2608×1952 пикселей) разрешение 2608×1952 пикселей)
- ★ Организаторы конкурса оставляют за собой Организаторы конкурса оставляют за собой право заменить модель на другую право заменить модель на другую

![](_page_28_Picture_7.jpeg)

#### ♦ **Существо задания Существо задания**

♦

 $\blacklozenge$ 

Организация учебного процесса <sup>в</sup> рамках программы Организация учебного процесса <sup>в</sup> рамках программы Microsoft IT Academy Microsoft IT Academy

#### ♦ **Критерии <sup>и</sup> порядок оценки результатов Критерии <sup>и</sup> порядок оценки результатов**

Количество студентов, привлеченных <sup>к</sup> обучению Количество студентов, привлеченных <sup>к</sup> обучению Количество наименований курсов Количество наименований курсов

Оформление сайта IT Academy Оформление сайта IT Academy

 **Место, сроки <sup>и</sup> порядок представления Место, сроки <sup>и</sup> порядок представления (определения) результатов (определения) результатов**

> Списки студенческих групп, расписание <sup>и</sup> ссылки на Списки студенческих групп, расписание и ссылки на сайт должны быть присланы <sup>в</sup> SoftLine Андрею сайт должны быть присланы <sup>в</sup> SoftLine Андрею Ларшину до 25 мая 2005г. Ларшину до 25 мая 2005г.

![](_page_28_Picture_15.jpeg)

# **«Студент – сертифицированный специалист «Студент – сертифицированный специалист MS IT Academy» MS IT Academy Academy»**

# **5 карманных ПК 5 карманных ПК HP iPAQ Pocket PC HP iPAQ Pocket PC H1930\*H1930\***

- z Самый функциональный карманный ПК Самый функциональный карманный ПК  $\circ$
- $\mathbf 0$ Бeспроводная связь <sup>в</sup> офис<sup>e</sup> <sup>и</sup> за <sup>e</sup>го прeдeлами Бeспроводная связь <sup>в</sup> офис<sup>e</sup> <sup>и</sup> за <sup>e</sup>го прeдeлами
- $\mathbf 0$  Высокая продуктивность благодаря Высокая продуктивность благодаря максимальной производитeльности максимальной производитeльности
- $\bullet$ Мультимeдийны<sup>e</sup> возможности всeгда <sup>и</sup> <sup>в</sup>eзд<sup>e</sup> Мультимeдийны<sup>e</sup> возможности всeгда <sup>и</sup> <sup>в</sup>eзд<sup>e</sup>
- $\bullet$  Удобная <sup>п</sup>eчать докумeнтов, вложeний Удобная <sup>п</sup>eчать докумeнтов, вложeний элeктронной почты <sup>и</sup> изображeний элeктронной почты <sup>и</sup> изображeний <sup>н</sup>eпосрeдствeнно <sup>с</sup> карманного ПК HP iPAQ <sup>н</sup>eпосрeдствeнно <sup>с</sup> карманного ПК HP iPAQ Pocket PC на принтeр<sup>e</sup> HP. Pocket PC на принтeр<sup>e</sup> HP.
- ₩ Организаторы конкурса оставляют за собой Организаторы конкурса оставляют за собой право заменить модель на другую право заменить модель на другую  $\star$

![](_page_29_Picture_8.jpeg)

#### ♦ **Существо задания Существо задания**

 $\blacklozenge$ 

♦

Обучение <sup>и</sup> сдача сертификационного теста Обучение <sup>и</sup> сдача сертификационного теста

 **Критерии <sup>и</sup> порядок оценки результатов Критерии <sup>и</sup> порядок оценки результатов** Баллы <sup>в</sup> транскрипте MCP сертификата <sup>и</sup> дата сдачи Баллы <sup>в</sup> транскрипте MCP сертификата <sup>и</sup> дата сдачи

 **Место, сроки <sup>и</sup> порядок представления Место, сроки <sup>и</sup> порядок представления (определения) результатов (определения) результатов**

> Транскрипты сертификатов должны быть присланыв Транскрипты сертификатов должны быть присланыв SoftLine Андрею Ларшину до 25 мая 2005г. SoftLine Андрею Ларшину до 25 мая 2005г.

![](_page_29_Picture_14.jpeg)

## **IT-турнир студенческих команд IT-турнир студенческих команд «Кубок сетевых проектов Microsoft» «Кубок сетевых проектов Microsoft Microsoft»**

![](_page_30_Picture_1.jpeg)

#### **Организация конкурса Организация конкурса**

- $\bigcirc$ SoftLine SoftLine
- $\cup$ **O** Microsoft
- $\bigcirc$ ZiXEL ZiXEL
- z**• УЦ ВМК МГУ & SoftLine Academy**  $\cup$

### **softline**®

### **Microsoft**

**ZyXEL** 

![](_page_30_Picture_10.jpeg)

Турнир стартовал 7 апреля, Турнир стартовал стартовал 7 апреля, подробная информация на сайте подробная подробная информация информация на сайте **IT-University.ru/itproject IT-University.ru/itproject University.ru/itproject**

Зарегистрировано 180 участников, Зарегистрировано 180 участников, (32 команды) (32 команды)

![](_page_30_Picture_13.jpeg)

## **IT-турнир студенческих команд IT-турнир студенческих команд «Кубок сетевых проектов Microsoft» «Кубок сетевых проектов Microsoft Microsoft»**

#### **Круг участников Конкурса. Круг участников Конкурса.**

Студенты московских вузов, которые планируют работать в сфере IT, собираются вести IT-проекты и хотят научиться этому (команды по 3-4 чел., у каждого члена команды своя роль - (команды по 3-4 чел., у каждого каждогочлена команды своя роль руководитель проекта, исполнитель проекта, составитель руководитель проекта проекта, исполнитель исполнитель проекта проекта, составитель составитель документации, демонстратор проекта)

#### **Команды могут формироваться** (до 1 июня 2005 г.)**: Команды могут формироваться** (до 1 июня 2005 г.)**:**

- от Академии Microsoft при ВУЗе
- от вуза (факультета, кафедры) от вуза (факультета факультета, кафедры)
- независимые команды (студенты различных вузов) независимые независимые команды (студенты различных различных вузов)

![](_page_31_Picture_7.jpeg)

**Итоги – 1 октября 2005 г. Итоги– 1 октября2005 г.**

![](_page_31_Picture_9.jpeg)

## **IT-турнир студенческих команд IT-турнир студенческих команд «Кубок сетевых проектов Microsoft» «Кубок сетевых проектов Microsoft Microsoft»**

#### **Задание для участников IT-Турнира. для участниковIT-Турнира.**

Реализация проектов по созданию функциональной сети небольшого Реализация проектов по созданию функциональной сети небольшого<br>территориально распределенного предприятия. Проект выполняется на реальном оборудовании группой (командой) студентов по заданному реальном оборудовании группой (командой) студентов по заданному<br>техническому заданию и защищается перед независимой комиссией. В составе проекта будет предусмотрена настройка серверов, обеспечение беспроводного доступа для мобильных компьютеров и решение проблем<br>безопасности. безопасности.

softine®

![](_page_32_Figure_3.jpeg)

# **Информационная поддержка <sup>и</sup> партнеры Информационная поддержка поддержка и партнеры IT-турнира «Кубок сетевых проектов IT -турнира «Кубок сетевых проектов Microsoft»Microsoft Microsoft »**

#### **ZyXEL**  $\Diamond$  **Партнеры: :** PICCKAR **• ZyXEL** (генеральный партнер) PEJAKUMA ЭКОМ z **Издательство «Русская редакция »** z **Издательство «Русская редакция»** z **Издательство « ЭКОМ »** z **Издательство «ЭКОМ»** z **Кадровое агентство «Анкор »** z **Кадровое агентство«Анкор»**z **Кадровое агентство «Контакт »** z **Кадровое агентство«Контакт Контакт» ATEHTCTBO** allsoft.ru **KOHTAKT** z **Allsoft.ru** z **Allsoft Allsoft.ru Информационная поддержка: Информационная поддержка:** ♦ **UPGRADE** z **Журнал UPGRADE** z **UPGRADE** z **Ferra.ru (Rambler.ru)** z **Ferra.ru (Rambler. (Rambler.ru )** персонал FERRA z **Газета «Элитный персонал »** z **Газета «Элитный персонал»**Boë nna z **KM.RU/Образование** z **KM.RU/Образование**студентов **CUCTEMHb** z **Журнал «Системный администратор »** z **Журнал«Системный администратор »**z **Sysadmin.mail.ru** z **Sysadmin.mail.ru**тоже codt@mail.ru **b** Soft.mail.ru **AKUMA SONTINE® Газета «Акция » Газета «»** $\bigcirc$

# **Дополнительный конкурс Дополнительный конкурс от журнала UPGRADE от журнала UPGRADE**

 **Лучшая статья <sup>о</sup> беспроводных технологиях <sup>в</sup> Лучшая статья о беспроводных технологиях в домашних сетях. домашних сетях.**

- Публикации <sup>в</sup> журнале - Публикации в журнале журнале

 $\Diamond$ 

- Специальный приз от журнала Специальный приз от журнала журнала
- Возможность стать внештатным автором Возможность Возможность стать внештатным автором

![](_page_34_Picture_5.jpeg)

# **Программа Программа SoftLine Academy Alliance SoftLine Academy Alliance**

- У Цель программы организация доступного обучения в области<br>ИТ для студентов, аспирантов и выпускников вузов, подготовка ИТ для студентов, аспирантов и выпускников вузов, подготовка<br>потенциальных кадров для компаний. **потенциальных кадров для компаний.**
- В рамках программы создаются совместные учебные центры с вузами (основа сотрудничества - равноправные партнерские<br>отношения). **отношения).**
	- $\bullet$ **Совместный менеджмент УЦ Совместный менеджмент менеджмент УЦ**
	- ••**Бесплатное обучение преподавателей Бесплатное обучение преподавателей**
	- $\bullet$ **Маркетинг <sup>и</sup> продвижение учебных центров Маркетинг продвижение учебных центров**
	- $\bullet$ **Методическая поддержка Методическая**

 $\Diamond$ 

 $\Diamond$ 

- ••**Открытие центров тестирования Открытие центров тестирования**
- ••**Помощь <sup>в</sup> запуске образовательных программ вендоров Помощь <sup>в</sup> запуске образовательных**
- $\bullet$ • Финансовая поддержка (ПО, 3/П менеджерам, техника, учебные **материалы, маркетинг) материалы, маркетинг маркетинг)**
- $\bullet$ • Работа с региональными компаниями, трудоустройство студентов

![](_page_35_Picture_11.jpeg)

# **Программа SoftLine Academy Alliance Программа SoftLine Academy Alliance Совместные учебные центры <sup>в</sup> вузах Совместные учебные центры <sup>в</sup> вузах**

 $\Diamond$ 

♦

 $\blacklozenge$ 

**УЦ МГУ ВМК & SoftLine Academy**<br><u>it-university.ru</u><br>● УЦ ТПУ & SoftLine Academy<br><u>it-university.tpu.ru</u> <u>it-university.ru</u> **УЦ МГУ ВМК& SoftLine Academy**

![](_page_36_Picture_2.jpeg)

 **УЦ ТПУ & SoftLine Academy УЦ ТПУ& SoftLine Academy**it-university.tpu.ru

![](_page_36_Picture_4.jpeg)

 **УЦ ОмГУ & SoftLine Academy УЦ ОмГУ & SoftLine Academy** <u>it-academy.omskreg.ru</u>

![](_page_36_Picture_6.jpeg)

 **УЦ ВГТУ & SoftLine Academy УЦ ВГТУ& SoftLine Academy**<u>it-university.vorstu.ru</u> открытие 17.05.05

 $\blacklozenge$  **УЦ СамГТУ & SoftLine Academy УЦ СамГТУ & SoftLine Academy** открытие 21.05.05

 **Ряд ведущих вузов из Ряд ведущих вузов из регионов РФ рассматривают регионов РФ рассматривают возможность присоединения возможность присоединения <sup>к</sup> программе SoftLine <sup>к</sup> программе SoftLine Academy Alliance (Пермь, Academy Alliance (Пермь, Сургут, Казань, Таганрог, Сургут, Казань, Таганрог, Краснодар, Екатеринбург, Краснодар, Екатеринбург, Новосибирск <sup>и</sup> ряд др.) Новосибирск <sup>и</sup> ряд др.)**

soft ine®

#### **Учебный центр ВМК МГУ & SoftLine Academy Учебный центр ВМК МГУ & SoftLine Academy МГУ им. Ломоносова, ф -т ВМК МГУ им. Ломоносова , ф т ВМК**

![](_page_37_Picture_1.jpeg)

# **Направления Направления обучения обучения обучения**

Новые программы Учебного центра ВМК МГУ & SoftLine Academy дополняют традиционно сильные Новые программы программы Учебного Учебного центра ВМК МГУ & SoftLine Academy Academyдополняют традиционно традиционно сильные сильные направления ВМК –направления ВМК – программирование и БД – программирование и БД

- Шесть направлений обучения на данный момент: Шесть направлений направлений обучения на данный момент:  $\bullet$  Администрирование сетей Microsoft • Администрирование баз данных Microsoft **• Администрирование баз данных Oracle •** Разработка приложений (С# .NET) **• Управление проектами** 
	- Безопасность информационных систем

![](_page_38_Picture_4.jpeg)

# **Учебный центр ТПУ & SoftLine Academy Учебный центр ТПУ & SoftLine Academy Томский политехнический университет Томский политехнический университет университет**

![](_page_39_Picture_1.jpeg)

![](_page_39_Picture_2.jpeg)

![](_page_39_Picture_3.jpeg)

# **Программы Программы подготовки подготовки сертифицированных сертифицированных специалистов специалистов**

![](_page_40_Figure_1.jpeg)

# **Преподаватели Преподаватели УЦ**

![](_page_41_Picture_1.jpeg)

**Налепов Роман Александрович Томский филиал ЗАО «Компания ДИЛАЙН » MCSE**

**Зиновьев Павел Васильевич системный администратор ГК ТПУ MCSE**

![](_page_41_Picture_4.jpeg)

**Поляков Александр Николаевич доцент кафедры ОСУ АВТФ ТПУ ведущий программист ICN Томскхимфарм MCP**

![](_page_41_Picture_6.jpeg)

**Томашевский Алексей Сергеевич аспирант ТПУ (АВТФ) MCP**

![](_page_41_Picture_8.jpeg)

# **Учебный центр ОмГУ & SoftLine Academy Учебный центр ОмГУ & SoftLine Academy Омский государственный университет Омский государственный университет университет**

![](_page_42_Picture_1.jpeg)

![](_page_42_Picture_2.jpeg)

#### restaut geen

nama IT-napaepa reclaim super **ISCTO SULARARINA** 

Ster by schola camely primovel capage a officers redeprisonment цель - покож. (Т-специалистам и стадентам получиль в дополнения к<br>фондаментальном высывне образованно экания и назыки, востребованные (?) Oprawnortupa<br>Ponfesca Ureta

#### Ваша IT-карьера

Учебный центр

![](_page_42_Picture_7.jpeg)

![](_page_42_Picture_9.jpeg)

![](_page_42_Picture_10.jpeg)

рынок, а также международный пертификат (Гирофессионала, Вге это 

#### 8 despairs 2005 roax

Onigiative Investments<br>sample (Imi's & Suffair

![](_page_42_Picture_16.jpeg)

![](_page_42_Picture_17.jpeg)

![](_page_42_Picture_18.jpeg)

подовтималия в

![](_page_42_Picture_19.jpeg)

![](_page_42_Picture_20.jpeg)

Часто задавленые попросы

 $\theta$  pangers texts in<br>general societies as occasion white contraction of the same sign and<br>contraction in the set of the set of the contraction of the<br>packet in the set of the set of the set of the set of the set of the<br>s

Engraven operages renew Feelesco Heats CoFF & Seftline Academy  $\label{eq:convergence} \begin{minipage}[t]{.0\textwidth} \begin{minipage}[t]{.0\textwidth} \begin{itemize} \textit{inif} & \textit{inif} \textit{inif} \textit{inif$ 

softline **American Middle** 

![](_page_43_Picture_0.jpeg)

## **Курс Курс Администрирование сетей Microsoft Администрирование сетей Microsoft**

**Расширенная <sup>и</sup> углубленная программа на основе двух курсов Microsoft Microsoft**

![](_page_43_Picture_3.jpeg)

**MS-2272: Настройка <sup>и</sup> MS-2272: Настройка <sup>и</sup> поддержка Microsoft поддержка Microsoft Windows XP Professional Windows XP Professional**

**рассчитанная на один семестр**

**MS-2273: Управление <sup>и</sup> поддержка среды Microsoft Microsoft Windows 2003 Server**

![](_page_43_Picture_6.jpeg)

![](_page_44_Picture_0.jpeg)

**С нового учебного года <sup>в</sup> Учебном центре ОмГУ & SoftLine & SoftLine запланировано расширение состава курсов:**

**2072:Administering a Microsoft SQL Administering a Microsoft SQL Server 2000 Database**

**2810:Fundamentals of Network Security**

**2159:**

**Deploying and Managing Microsoft Deploying and Managing Microsoft Internet Security and Acceleration Server 2000**

![](_page_44_Picture_6.jpeg)

# **Программа SoftLine Academy Alliance Программа SoftLine Academy Alliance Промежуточные итоги Промежуточные итоги**

#### **Открыто 3 УЦ Открыто3 УЦ**

- **2 новых УЦ открываются 17 <sup>и</sup> 21 мая 2005 2 новых УЦ открываются 17 <sup>и</sup> 21 мая 2005**
- $\color{blue}\blacklozenge$  **Обучено бесплатно 14 преподавателей Обучено бесплатно 14**   $\Diamond$
- **Обучение студентов запущено <sup>в</sup> 4 УЦ Обучение студентов запущено <sup>в</sup> 4 УЦ**
- ◆ На базе УЦ ВМК МГУ & SoftLine Academy проведены **маркетинговые акции маркетинговые акции**
	- z **Бесплатное тестирование <sup>+</sup>денежный приз Бесплатное <sup>+</sup>денежный приз**  $\bigcirc$
	- «Каникулы с Microsoft бесплатное обучение и IT-сертификат»
	- $\bigcirc$ • IT-турнир студенческих команд «Кубок сетевых проектов Microsoft»
- **Налажена работа <sup>с</sup> кадровыми агентствами Налажена работа <sup>с</sup> кадровыми агентствами**
- ♦ **Успешный опыт сотрудничества <sup>с</sup> академическими Успешный опыт сотрудничества <sup>с</sup> академическими программами вендоров программами вендоров** ♦
- **Растущий интерес со стороны вузов Растущий интерес со**

![](_page_45_Picture_12.jpeg)

### **Спасибо Спасибо !**

#### **Yue6mail nearrp BMK MTY & SoftLine Academy SOftline**

#### МЫ ПОМОГАЕМ СТУДЕНТАМ СДЕЛАТЬ КАРЬЕРУ

МЕЖДУНАРОДНАЯ П-СЕРТИФИКАЦИЯ Microsoft Oracle CompTIA **Symantec Check Point** 

#### ПРОФЕССИОНАЛЬНОЕ **ОБУЧЕНИЕ**

- Управление проектами
- Администрирование сетей Microsoft
- Администрирование и разработка баз данных Microsoft
- · Azummerzurposanne 6aa zunmax Oracle
- Безопасность информационных систем
- Разработка приложеннай на платформе .NET

#### ПОМОЩЬ В ТРУДОУСТРОЙСТВЕ СТИПЕНДИИ ЛУЧШИМ СТУДЕНТАМ

0

![](_page_46_Picture_13.jpeg)

![](_page_46_Picture_14.jpeg)

![](_page_46_Picture_15.jpeg)